## The Page Tool: Edit an existing page

This document shows how to edit an existing HTML page

To edit a page in your content area you first need to click the content button circled below.

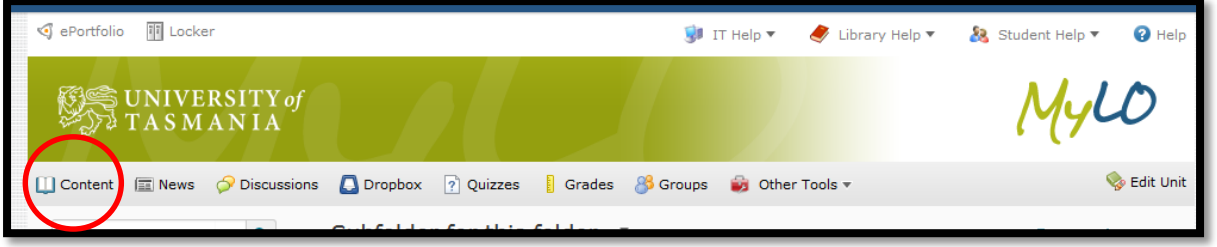

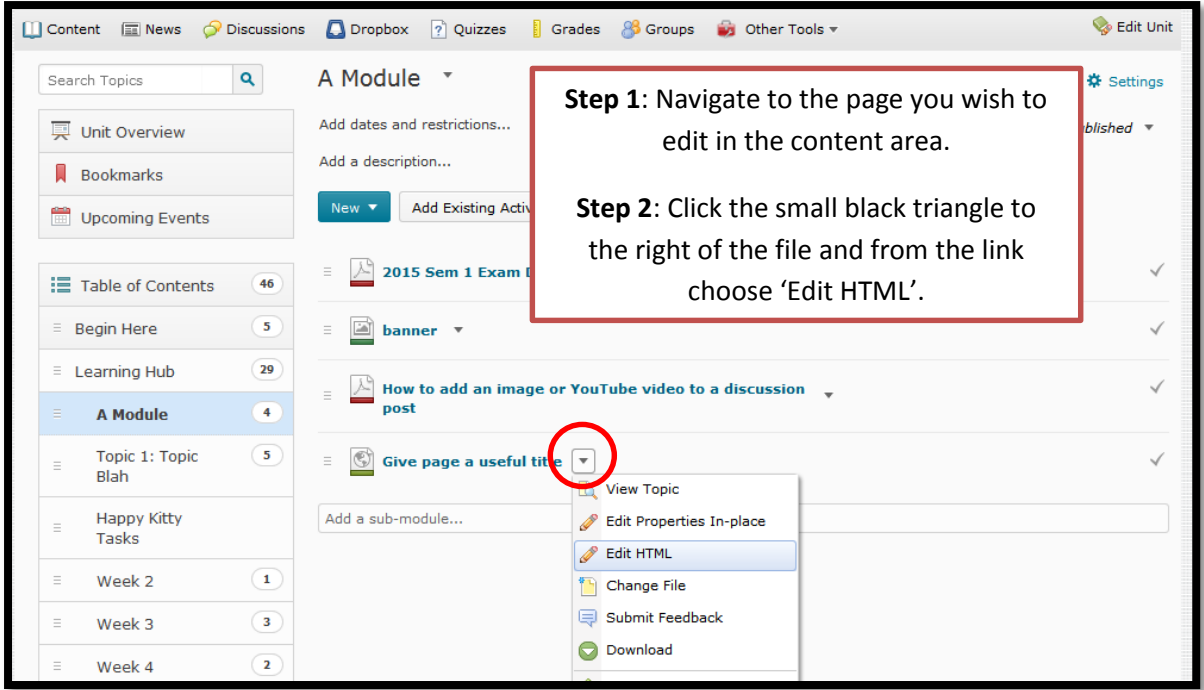

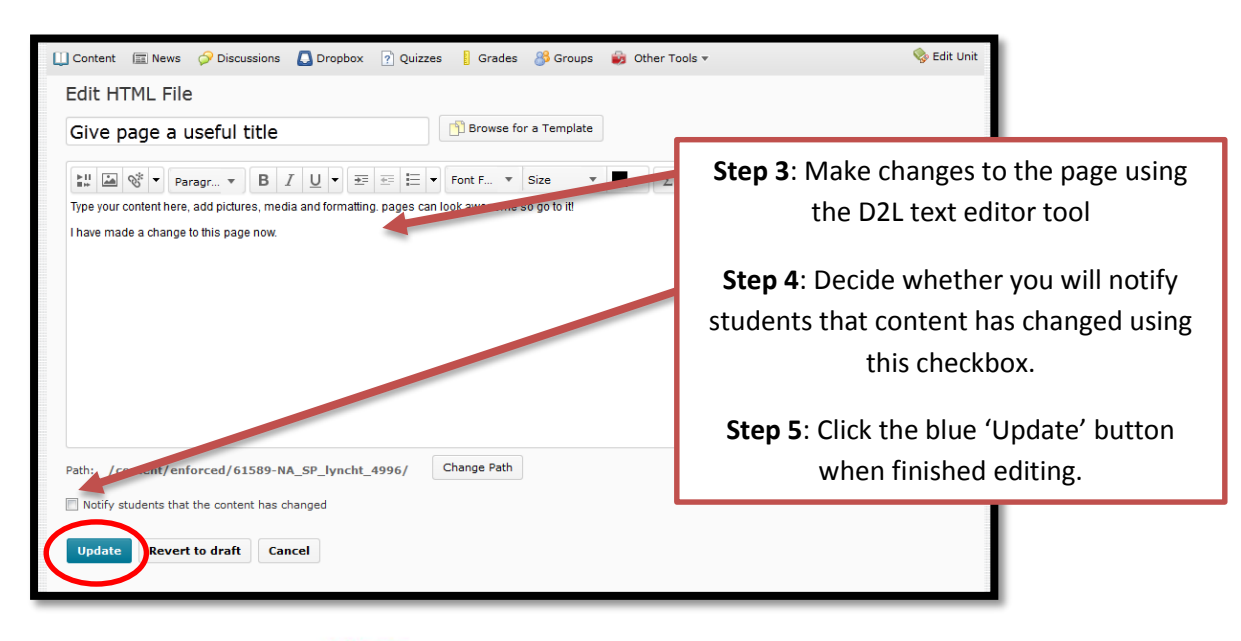

**TASMANIAN SCHOOL OF BUSINESS AND ECONOMICS** 

UNIVERSITY of<br>TASMANIA